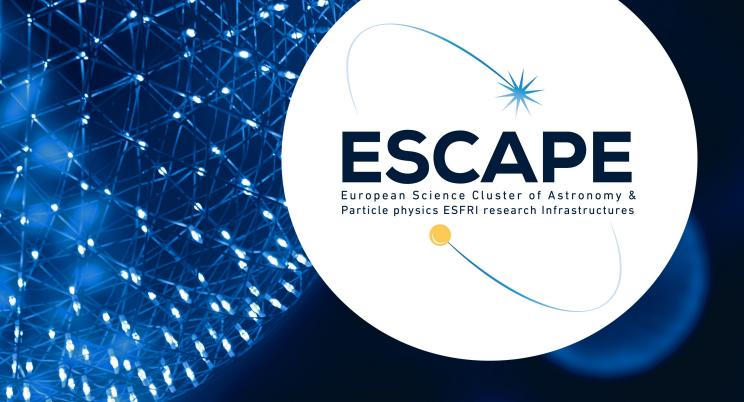

# Lessons learned from integrating ESAP with EGI Cloud Computing

S. Bertocco

**ESCAPE ESAP Training Workshop** 

21-22 November 2022

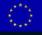

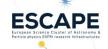

### **ESCAPE EU Project**

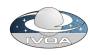

ESCAPE: European Science Cluster of Astronomy & Particle physics ESFRI research infrastructures.

The project aims to address the Open Science challenges shared by ESFRI facilities (SKA, CTA, KM3Net, EST, ELT, HL-LHC, FAIR) and pan-European research infrastructures (CERN, ESO, JIVE) in astronomy and particle physics.

Connect ESFRI projects to EOSC ensuring integration of data and tools

Establish interoperability within EOSC as an integrated multi-messenger facility for fundamental science.

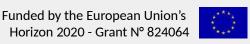

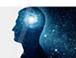

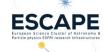

#### The ESAP Platform

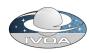

ESAP: ESFRI Science Analysis Platform.

Flexible science platform for the analysis of open access data available through the EOSC environment. It allows EOSC researchers

- to identify and stage existing data collections for analysis,
- to select among software tools and packages developed by the ESFRIs or bring their own custom workflows to the platform,
- to exploit the underlying computing infrastructure to execute those workflows.

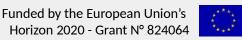

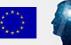

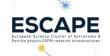

#### **Use Cases**

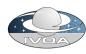

#### Two use cases:

- provide IVOA services in a container https://github.com/zarquan/Oligia
- Provide an environment to run the workflow to process HI data cubes produced by radio interferometers, in particular large data cubes produced by future instruments like the SKA.

https://hi-friends-sdc2.readthedocs.io/en/latest/ https://github.com/HI-FRIENDS-SDC2/hi-friends

which is a suitable infrastructure to satisfy such use cases?

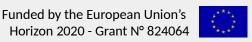

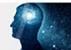

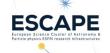

### EGI Fedcloud in a nutshell

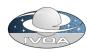

EGI is a federation of computing and storage resource providers delivering open solutions for advanced computing and data analytics to support research and development

The EGI Core is a federation and management platform that pool together various resources: the EGI Federated Cloud Platform (FedCloud)

The EGI cloud compute service gives users the ability to deploy and scale virtual machines on-demand.

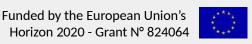

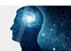

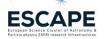

# **EGI** compute services

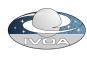

Cloud Compute: VM-based computing with associated storage.

Typical use-cases are user gateways or portals, interactive computing platforms and almost any kind of data- and/or compute-intensive workloads.

- Container Compute: supports running container-based applications with either Docker or Kubernetes on top of Cloud Compute. Typical use-cases are multi-tenant, microservices-based applications that must easily scale horizontally.
- High Throughput Compute provides access to large, shared grid computing systems for running computational jobs at scale.

https://docs.egi.eu/users/compute/

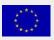

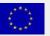

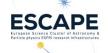

# **Access EGI Resources -**Instructions

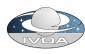

- Signing up
- Create an EGI account with Check-in.
- Enrolling to a Virtual Organisation
- vo.access.egi.eu is a dedicated VO for piloting purposes
- Creating a VM
- Ways to achieve this:
  - web dashboard
  - command-line interface (FedCloud client)

https://docs.egi.eu/users/tutorials/create-your-first-virtual-machine/ https://github.com/tdviet/fedcloudclient

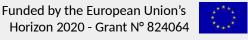

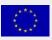

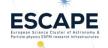

## Implementation steps

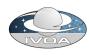

- register to the Virtual Organisation vo.access.egi.eu
- ask to CESGA site support to be able to allocate needed resources (particularly a public IP)
- write a simple django web application, to be integrated in ESAP, to automate the virtual machine creation process in the EGI fedcloud
  - following the EGI provided guide https://docs.egi.eu/users/getting-started
  - using the EGI federated cloud python client https://github.com/tdviet/fedcloudclient

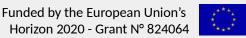

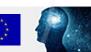

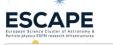

## Implementation steps

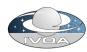

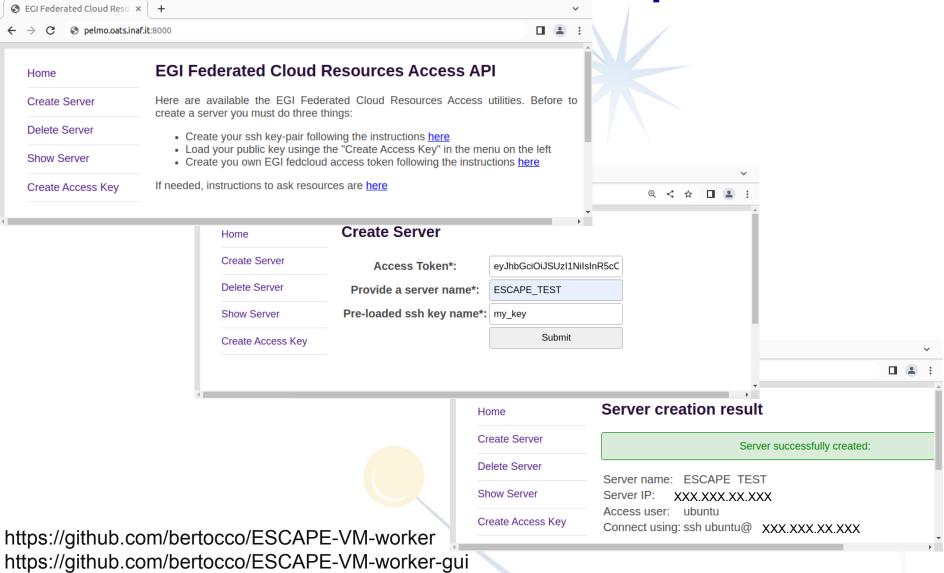

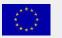

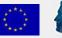

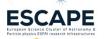

#### **Lessons learned**

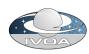

Show stopper in the virtual machine automation process:

- 1) Public network. Each site has a slightly different network configuration, and there is no standard way to tell which one to use and how to setup the router for it. There is not a convention for the Networks naming  $\rightarrow$  need some guess (human intervention) to understand which is a public network.
- 2) Supported Virtual Organizations. There is not a command in openstack or in the Fedcloud tool that lists the sites that support a certain virtual organisation.
- 3) Flavours and images: it is needed to guess (human intervention) the resources associated to the flavors or the Operating System in an image. A naming convention could be useful. Possible solution forflavours: to use 'list' and 'show' commands in association to create a configuration information file.

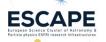

# Point 3 workaround proposal

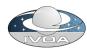

#### Collect informations:

openstack image list list available flavors openstack image show <image> display flavor details

openstack flavor list list available flavors openstack flavor show <flavor> display flavor details

to create a configuration information service to query to get the needed information

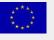

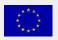

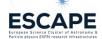

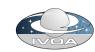

# **Authentication and Authorization thoughts**

ESCAPE-ESAP A&A managed with INDIGO-IAM

https://indigo-iam.github.io/v/current/docs/

Project deployment:

https://iam-escape.cloud.cnaf.infn.it/login

EGI FedCloud A&A managed with EGI Check-in

https://docs.egi.eu/users/aai/check-in/

EGI Check-in as a service:

https://aai.eqi.eu/registry/

Both: OpenID Connect, JWT token, group membership

Could them interoperate?

Authentication: mapping between tokens?

Authorization: based on group membership

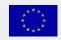

Funded by the European Union's Horizon 2020 - Grant N° 824064

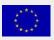

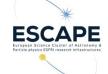

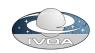

# VM access using tokens?

Future plan: evaluating motley cue

(Mapper Oidc To Local idEntitY with loCal User managEment)

A service for mapping OIDC identities to local identities. https://motley-cue.readthedocs.io/en/latest/

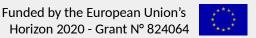

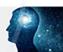

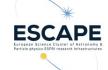

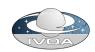

#### **Conclusions**

- Software VM creation in EGI fedcloud is feasible
- Automation is challenging
  - Work needed to standardize information to make possible automation

Work is needed to make homogeneous authentication and authorization

Future plan: Evaluate and try EGI container compute

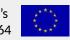

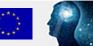

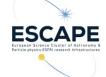

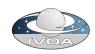

## Thanks to

Susana Sanchez Exposito

**Dave Morris** 

Manuel Parra-Royón

Klaas Kliffen

John Swinbank

Enol Fernández (EGI)

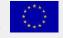

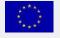

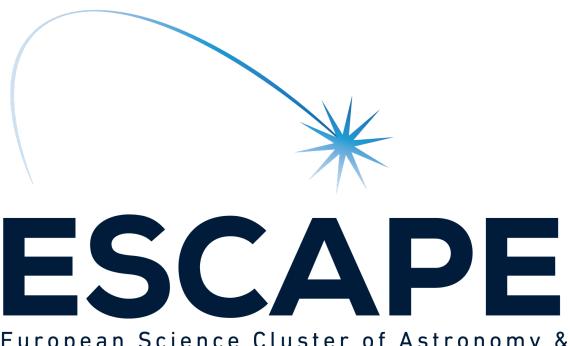

European Science Cluster of Astronomy & Particle physics ESFRI research Infrastructures

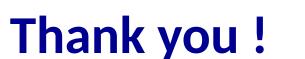

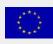

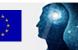